# **ЛЕКЦИЯ №6**

### **Курс: Моделирование систем**

### **Тема: Характеристики вычислительных систем, представленных в виде моделей СМО 1. Модель размножения и гибели**

**2. Модель вычислительной системы в виде одноканальной СМО с очередью**

**3. Примеры решения задач** 

#### **1.1 Граф модели размножения и гибели**

Имея в распоряжении размеченный граф состояний, можно легко написать уравнения Колмогорова для вероятностей состояний, а также написать и решить уравнения для финальных вероятностей. Для некоторых случаев удается получить решение этих уравнений в аналитическом виде. Разновидностью марковской модели с дискретным числом состояний и непрерывным временем является модель размножения и гибели. Граф состояний этой модели имеет вид цепи. Интенсивности переходов из одного состояния в другое обозначены как  $\lambda_{ii}$ , а времена переходов распределены по показательному закону, т.е. все потоки, переводящие систему по стрелкам графа – простейшие.

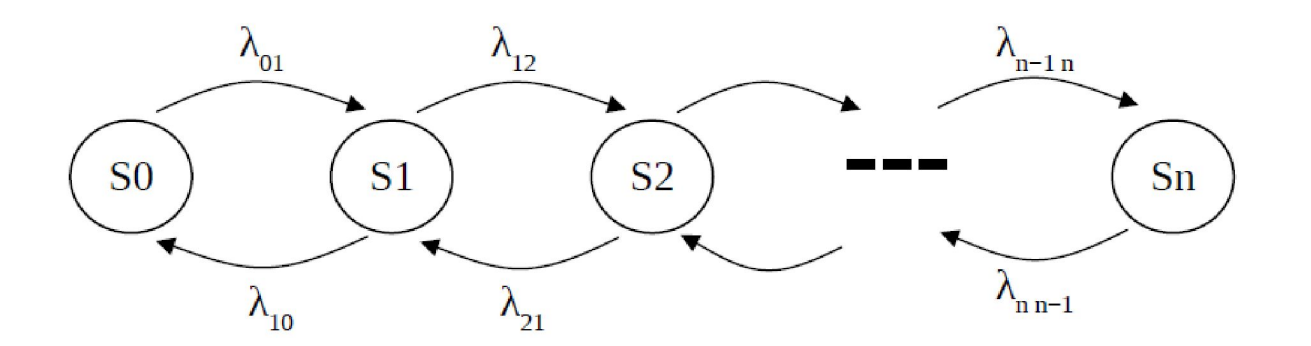

#### **1.1 Граф модели размножения и гибели**

Особенность этого графа в том, что все состояния системы (S0,S1,…,Sn) можно вытянуть в одну цепочку, в которой каждое из соседних состояний связано прямой и обратной стрелкой с каждыми из соседних состояний – правым и левым, а крайние состояния S0 и Sn только с одним соседним состоянием

Такая схема часто встречается в теории массового обслуживания.

Рассмотрим возможные состояния системы (S0,S1,…,Sn) и их вероятности:

$$
p_0(t), p_1(t),..., p_n(t).
$$

Очевидно, что для любого момента времени (условие нормировки):

$$
\sum_{k=0}^n p_k(t) = 1
$$

#### 1.2 Дифференциальные уравнения Колмогорова

Составим дифференциальные уравнения Колмогорова для всех вероятностей, используя приведенный граф состояний исходной модели.

Для этого зафиксируем момент времени t и найдем вероятность  $p0(t+\Delta t)$ того, что в момент времени t+ $\Delta t$  система будет находиться в состоянии  $S<sub>0</sub>$ 

Исходя из представленной схемы графа состояний, это может произойти двумя способами:

- во первых (событие A) в момент t система находилась в состоянии  $S_0$ , а за время  $\Delta t$  не перешла из него в состояние S1;
- во вторых (событие B) в момент t система находилась в состоянии S1, а за время  $\Delta t$  перешла в состояние S1.
- Складывая эти две возможности (по теореме сложения вероятностей) получим:

 $p_0(t + \Delta t) = p(A) + p(B)$ 

#### 1.2 Дифференциальные уравнения Колмогорова

Вероятность события А найдем по теореме умножения вероятностей. Вероятность того, что в момент t система находилась в состоянии S0, равна  $p0(t)$ . Вероятность того, что за время  $\Delta t$  не придет ни одной заявки, равна  $exp(-\lambda 01\Delta t)$ . Учитывая, что значение  $\lambda 01\Delta t$  – мало, можно записать:

$$
e^{-\lambda_{01}\Delta t}=1-\lambda_{01}\cdot\Delta t
$$

Окончательно, для вероятности события А имеем:

$$
p(A) = p_0(t) \cdot (1 - \lambda \cdot \Delta t)
$$

#### 1.2 Дифференциальные уравнения Колмогорова

Найдем вероятность события p(B). Вероятность того, что в момент t система была в состоянии S1, равна p1(t).

Вероятность того, что за время ∆t система перейдет в состояние S0, равна -

1-  $exp(-\lambda 10\Delta t)$  или

$$
1 - e^{-\lambda_{10}\Delta t} = \lambda_{10} \cdot \Delta t
$$

Окончательно, для вероятности события В получим:

$$
p(B) = p_1(t) \cdot \lambda_{10} \cdot \Delta t
$$

#### 1.2 Дифференциальные уравнения Колмогорова

Суммируя вероятности событий А и В, окончательно получим,

$$
p_0(t + \Delta t) = p_0(t) \cdot (1 - \lambda_{01} \cdot \Delta t) + p_1(t) \cdot \lambda_{10} \cdot \Delta t
$$

Перенося в левую часть p0(t), деля на  $\Delta t$  и переходя к пределу, получим дифференциальное уравнение для p0(t):

$$
\frac{dp_0(t)}{dt} = -\lambda_{01} \cdot p_0(t) + \lambda_{10} \cdot p_1(t)
$$

#### **1.2 Дифференциальные уравнения Колмогорова**

Аналогично, могут быть получены дифференциальные уравнения и для всех остальных вероятностей состояний:

$$
\frac{dp_0(t)}{dt} = -\lambda_{01} \cdot p_0(t) + \lambda_{10} \cdot p_1(t)
$$

$$
\frac{dp_1(t)}{dt} = -(\lambda_{12} + \lambda_{10}) \cdot p_1(t) + \lambda_{01} \cdot p_0(t) + \lambda_{21} \cdot p_2(t)
$$

$$
\dots
$$

$$
\frac{dp_n(t)}{dt} = -\lambda_{n,n-1} \cdot p_n(t) + \lambda_{n-1,n} \cdot p_{n-1}(t)
$$

#### **1.3 Финальные стационарные уравнения Колмогорова**

Вначале, после включения рассматриваемой системы в работу, протекающий в ней процесс не будет стационарным. Этот начальный процесс называется переходным – нестационарным. Однако, спустя некоторое время этот переходный процесс затухает и система перейдет в установившейся – стационарный режим работы.

Для стационарного режима вероятностные характеристики не зависят от времени. В этом стационарном режиме работы все вероятности p0(t),  $p1(t), \ldots, pn(t)$  стремятся к постоянным пределам  $p0, p1, \ldots, pn$ , а все их производные стремятся к нулю.

#### 1.3 Финальные стационарные уравнения Колмогорова

Заменим в системе обыкновенных дифференциальных уравнений все вероятности их пределами, а все производные положим равными нулю. В этом случае получим систему уже не дифференциальных, а алгебраических уравнений:

$$
0 = -\lambda_{01} \cdot p_0 + \lambda_{10} \cdot p_1
$$
  
\n
$$
0 = -(\lambda_{12} + \lambda_{10}) \cdot p_1 + \lambda_{01} \cdot p_0 + \lambda_{21} \cdot p_2
$$
  
\n...  
\n...  
\n
$$
0 = -\lambda_{n,n-1} \cdot p_n + \lambda_{n-1,n} \cdot p_{n-1}
$$

К этим уравнениям необходимо добавить условие нормировки:

$$
p_0 + p_1 + p_2 + \dots p_n = 1
$$

#### 1.3 Финальные стационарные уравнения Колмогорова

Разрешим полученную систему относительно неизвестных p0, p1, ..., pn.

Для первого уравнения имеем:  $\lambda_{\alpha} \cdot n_{\alpha} = \lambda_{\alpha} \cdot n$ 

Для второго уравнения имеем:

Подставляя первое уравнение во второе, получим\_:

$$
\lambda_{01} \cdot p_0 - \lambda_{10} \cdot p_1
$$
  

$$
(\lambda_{12} + \lambda_{10}) \cdot p_1 = \lambda_{01} \cdot p_0 + \lambda_{21} \cdot p_2
$$

$$
\lambda_{12} \cdot p_1 = \lambda_{21} \cdot p_2
$$

Аналогичное соотношение получим и для состояния S2

$$
\lambda_{23}\cdot p_2=\lambda_{32}\cdot p_3
$$

Обобщая полученные соотношения можно записать и для произвольного состояния Sk

$$
\lambda_{k-1,k} \cdot p_{k-1} = \lambda_{k,k-1} \cdot p_k
$$

где  $k=0,1...$ , п

#### 1.3 Финальные стационарные уравнения Колмогорова

Итоговая система преобразованных уравнений имеет следующий вид:

$$
\begin{aligned}\n\lambda_{01} \cdot p_0 &= \lambda_{10} \cdot p_1 \\
\lambda_{12} \cdot p_1 &= \lambda_{21} \cdot p_2 \\
\vdots \\
\lambda_{k-1,k} \cdot p_{k-1} &= \lambda_{k,k-1} \cdot p_k \\
\lambda_{n-1,n} \cdot p_{n-1} &= \lambda_{n,n-1} \cdot p_n\n\end{aligned}
$$

Из первого уравнения можно получить

Из второго уравнения можно получить

Обобщая полученные соотношения для произвольного состояния Sk имеем:

$$
p_1 = \frac{\lambda_{01}}{\lambda_{10}} \cdot p_0
$$
  

$$
p_2 = \frac{\lambda_{12}}{\lambda_{21}} \cdot p_1 = \frac{\lambda_{12}}{\lambda_{21}} \cdot \frac{\lambda_{01}}{\lambda_{10}} \cdot p_0
$$
  

$$
\lambda_{k+1,k} = \lambda_{12} \cdot \lambda_{01}
$$

$$
p_k = \frac{\lambda_{k-1,k}}{\lambda_{k,k-1}} \dots \frac{\lambda_{12}}{\lambda_{21}} \cdot \frac{\lambda_{01}}{\lambda_{10}} \cdot p_0
$$

#### **1.3 Финальные стационарные уравнения Колмогорова**

В числителе стоит произведение всех интенсивностей, стоящих у стрелок, ведущих слева – направо (с начала и до данного состояния Sk), а в знаменателе – произведение всех интенсивностей, стоящих у стрелок, ведущих справа налево (с начала и до Sk).

$$
{\overline{p}}_k=\frac{\lambda_{k-1,k}}{\lambda_{k,k-1}}...\ \frac{\lambda_{12}}{\lambda_{21}}\cdot\frac{\lambda_{01}}{\lambda_{10}}\cdot{\overline{p}}_0
$$

Заметим, что все вероятности состояний выражены через одну вероятность –

вероятность нахождения системы в начальном состоянии - р0. Подставим, эти выражения в нормировочное условие получим:

$$
p_0 \cdot \left(1 + \frac{\lambda_{01}}{\lambda_{10}} + \frac{\lambda_{12}}{\lambda_{21}} \cdot \frac{\lambda_{01}}{\lambda_{10}} + \frac{\lambda_{n-1,n}}{\lambda_{n,n-1}} \cdots \frac{\lambda_{12}}{\lambda_{21}} \cdot \frac{\lambda_{01}}{\lambda_{10}} \cdot \right) = 1
$$
  

$$
p_0 = \frac{1}{\left(1 + \frac{\lambda_{01}}{\lambda_{10}} + \frac{\lambda_{12}}{\lambda_{21}} \cdot \frac{\lambda_{01}}{\lambda_{10}} + \frac{\lambda_{n-1,n}}{\lambda_{n,n-1}} \cdots \frac{\lambda_{12}}{\lambda_{21}} \cdot \frac{\lambda_{01}}{\lambda_{10}} \cdot \right)}
$$

#### **Характеристики вычислительной системы**

Рассмотрим систему с одним каналом и неограниченной очередью, в которой отсутствуют ограничения по длине очереди и по времени ожидания. Интенсивность входного потока заявок λ, среднее время обслуживания tобс.

Необходимо найти финальные вероятности состояний, а также:

Lсист – среднее число заявок в системе;

Wсист – среднее время пребывания заявки в системе;

Lочер – среднее число заявок в очереди;

Wочер – среднее время пребывания заявки в очереди;

Рзан – вероятность того, что канал занят.

Состояния системы:

….

S0 – канал свободен, очереди нет;

S1 – канал занят, очереди нет;

S2 – канал занят, 1 заявка в очереди;

Sn – канал занят, (n-1) заявка в очереди.

#### Граф состояний вычислительной системы

Граф состояний одноканальной системы с бесконечной очередью приведен ниже. Приведенный граф описывает уже рассмотренную ранее модель «размножения и гибели», с бесконечным количеством состояний. Поэтому для описания работы данной системы используем уже полученные ранее формулы

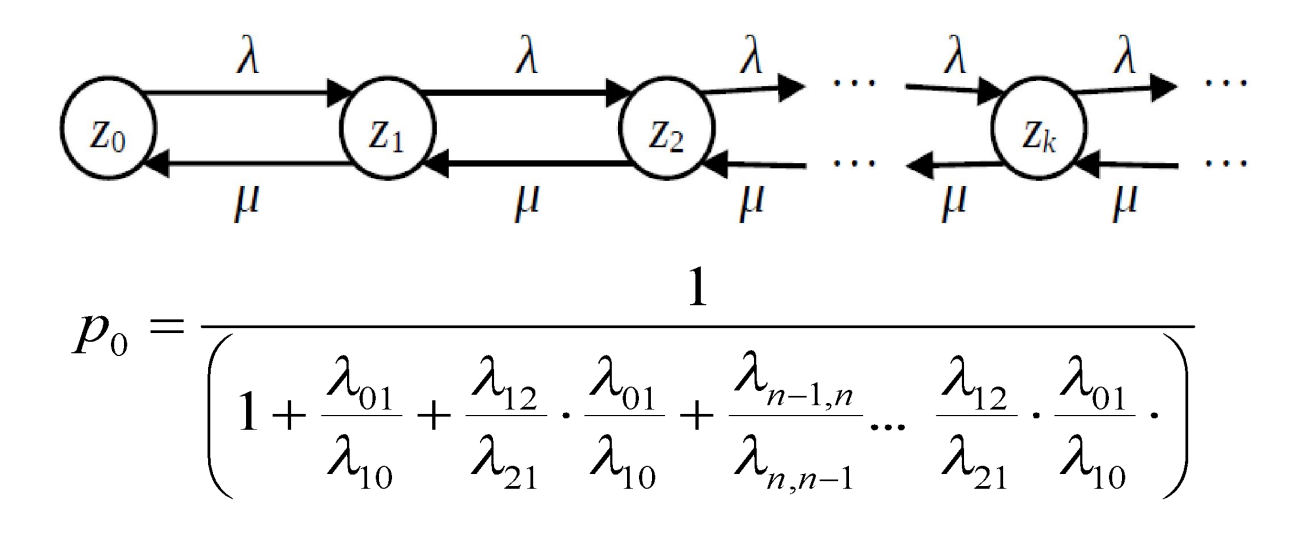

#### Коэффициент загрузки

Заметим, что среднее время обслуживания tобс и интенсивность

обслуживания µ связаны следующей зависимостью:

 $\mu=1/to$  *o*c.

Заметим также, что абсолютную пропускную способность вычислять не надо

- рано или поздно заявка будет обслужена, так как очередь

неограничена; следовательно, А= $\lambda$ . Относительная пропускная

способность - вероятность того, что заявка будет обслужена, - Q=1. Предельная вероятность состояния р0 может быть найдена из следующей

формулы:

$$
p_0 = \left(1 + \frac{\lambda}{\mu} + \left(\frac{\lambda}{\mu}\right)^2 + \dots + \left(\frac{\lambda}{\mu}\right)^k + \dots\right)^{-1}
$$

Если обозначить  $\lambda/\mu = \rho$ , то получим:

$$
p_0 = (1 + \rho + \rho^2 + \dots + \rho^k + \dots)^{-1}
$$

#### <u>Коэффициент загрузки</u>

Из математики известно, что ряд в приведенной формуле сходится при  $p<1$ . При этом сумма ряда равна  $1/(1-\rho)$ . Тогда для финальной вероятности р $0$ получим следующую формулу:

 $p0=1-p$ 

Полученная вероятность р0 означает, что канал обработки (сервер) свободен и очереди нет. Дополнительная величина к р0, равная 1-р0=1-1+ $\rho$ = $\rho$ означает, что канал занят обслуживанием, т.е. отношение р= λ/μ является мерой загрузки канала (сервера) и называется коэффициентом

#### загрузки.

- Таким образом, для такой системы финальные вероятности существуют, если величина  $p=\lambda/\mu<1$ . Если  $p>=1$ , то очередь при  $t\rightarrow\infty$  растет неограниченно.
- Заметим, что СМО справляется с потоком заявок при  $\rho=1$ , только если этот поток - регулярный, и время обслуживания тоже неслучайно, равно интервалу между заявками. В этом идеальном случае очередь в СМО вообще отсутствует, канал будет непрерывно занят и регулярно выпускать обслуженные заявки.

#### **Коэффициент загрузки**

Финальные вероятности, как уже было сказано, образуют геометрическую прогрессию со знаменателем ρ.

Как это ни странно, максимальной из них оказывается р0 – вероятность того, что канал будет вообще свободен. Как бы ни была нагружена система с очередью, если только она вообще справляется с потоком заявок (ρ<1), самое вероятное число заявок в системе будет 0.

Далее вычислим среднее число заявок в системе.

#### <u>Среднее число заявок в системе</u>

Обозначим среднее число заявок в системе - Lsys.

Случайная величина Z - число заявок в системе - имеет возможные значения  $0,1,2,3..k$ , с вероятностями р $0, p1, p2, ...$  рк. Тогда будем иметь:

$$
L_{sys} = 0p_0 + 1p_1 + 2p_2 + \dots kp_k + \dots = \sum_{k=0}^{\infty} kp_k
$$
 (19.1)

Учитывая, что

 $p_k = \rho^k p_0 = \rho^k (1 - \rho)$  и подставляя в формулу (19.1) получим

$$
L_{sys} = \sum_{k=0}^{\infty} k p_k = \sum_{k=1}^{\infty} k \rho^k (1 - \rho) = \rho (1 - \rho) \sum_{k=1}^{\infty} k \rho^{k-1}
$$

Но величина  $k\rho^{k-1}$  это производная по р от величины р<sup>к</sup>

#### <u>Среднее число заявок в системе</u>

Учитывая последнее, можно записать формулу (19.1) в следующем виде:

$$
L_{\rm sys} = \rho (1 - \rho) \sum_{k=1}^{\infty} k \rho^{k-1} = \rho (1 - \rho) \sum_{k=1}^{\infty} \frac{d \rho^k}{d \rho}
$$
 (20.1)

Меняя местами операции дифференцирования и суммирования получим следующее выражение

$$
L_{sys} = \rho(1-\rho)\sum_{k=1}^{\infty}\frac{d\rho^k}{d\rho} = \rho(1-\rho)\frac{d}{d\rho}\sum_{k=1}^{\infty}\rho^k
$$
 (20.2)

Учитывая, что сумма бесконечной убывающей прогрессии равна  $1/(1-\rho)$ , ее производная равна  $1/(1-\rho)^2$ , окончательно получим:

$$
L_{sys} = \frac{\rho}{(1 - \rho)}
$$
\n(20.3)

#### **Длина очереди**

Средняя длина очереди равна среднему числу заявок в системе минус среднее число обслуживаемых заявок.

Ранее было показано, что среднее число обслуживаемых заявок равно ρ.

Учитывая это, можно записать, что средняя длина очереди в СМО равна:

$$
L=L_{sys}-\rho=\frac{\rho}{(1-\rho)}-\rho=\frac{\rho^2}{(1-\rho)}
$$

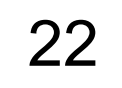

#### Среднее время пребывания заявки в системе и в очереди

- Выведем важную формулу, связывающую для предельного стационарного режима среднее число заявок Lsys, находящихся в системе массового обслуживания, и среднее время пребывания заявки в системе Wsys.
- Пусть дана любая система массового обслуживания и связанные с ней два потока событий: поток заявок, прибывающих в систему, и поток заявок, покидающих СМО. Если в системе установился предельный стационарный режим, то среднее число заявок, прибывающих в систему за единицу времени, равно среднему числу заявок, покидающих ее: оба потока имеют одну и ту же интенсивность  $\lambda$ .
- Пусть  $X(t)$  число заявок, прибывших в СМО до момента t,  $Y(t)$  число заявок, покинувших систему до момента t. И та, и другая функция являются случайными и меняются скачком: в моменты прихода заявок X(t) увеличивается на 1, Y(t) уменьшается на 1 в моменты ухода заявки.

#### Среднее время пребывания заявки в системе и в очереди

На временной диаграмме процесса поступления и ухода заявок изображены функции X, Y. Обе линии - ступенчатые; верхняя - X(t), нижняя - Y(t). Очевидно, что для любого момента времени их разность

 $Z(t) = X(t) - Y(t) - e$ сть не что иное, как число заявок, находящихся в СМО.

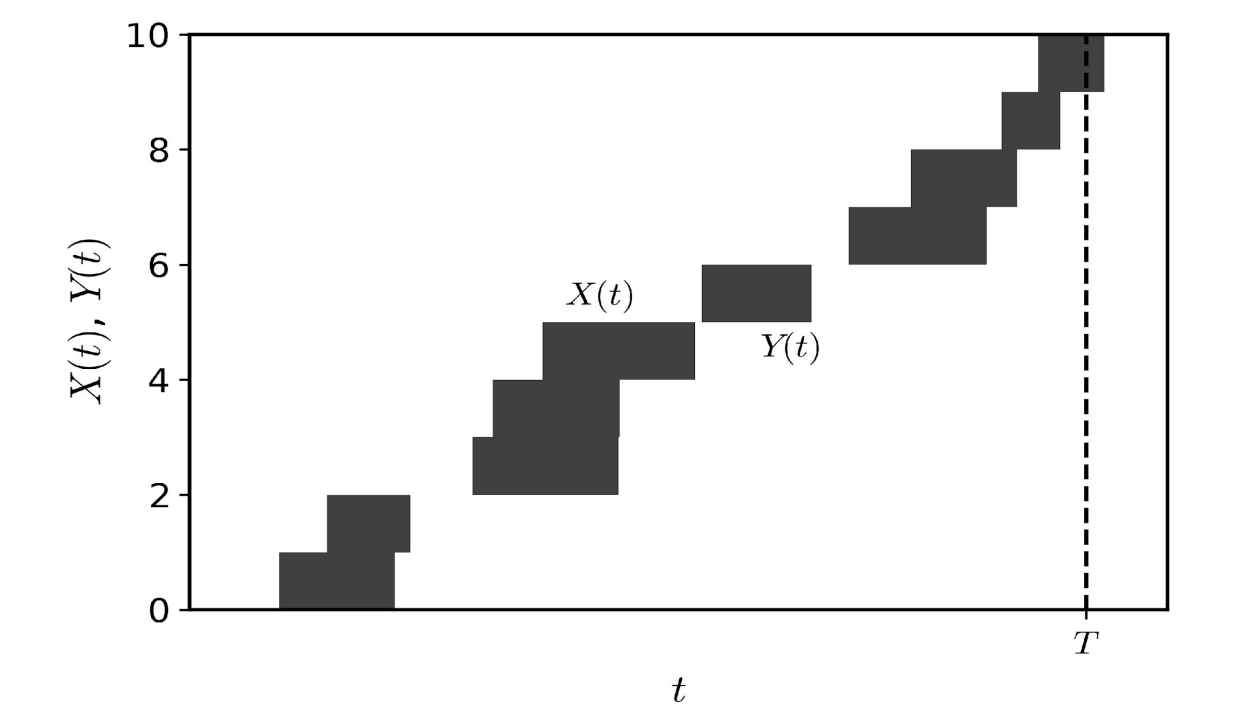

#### **Среднее время пребывания заявки в системе и в очереди**

Рассмотрим очень большой промежуток времени Т и вычислим для него среднее число заявок, находящихся в СМО. Оно будет равно интегралу от функции Z(t) на этом промежутке, деленному на длину интервала Т:

$$
L_{sys} = \frac{1}{T} \cdot \int_{0}^{T} Z(t) dt
$$

Но этот интеграл есть не что иное, как площадь заштрихованной фигуры, приведенной на слайде № 23.

Фигура состоит из прямоугольников, высота которых равна 1, а основание – равно времени пребывания соответствующей заявки в системе. Обозначим эти времена  $t1$ ,  $t2$ ,  $t3...$ tn

#### Среднее время пребывания заявки в системе и в очереди

Таким образом, можно считать, что,

$$
\int_{0}^{T} Z(t)dt = \sum_{i=0}^{n} t_i
$$

где сумма распространяется на все заявки, пришедшие за время Т. Разделим правую и левую часть данного выражения на Т получим:

$$
\frac{\int_{0}^{T} Z(t)dt}{T} = \frac{\sum_{i=0}^{n} t_{i}}{T}
$$

В левой части уравнения есть среднее число заявок, находящихся в СМО:

$$
L_{sys} = \frac{1}{T} \cdot \int_{0}^{T} Z(t) dt
$$
 Отсюда получим

$$
L_{sys} = \frac{\int_{0}^{T} Z(t)dt}{T} = \frac{\sum_{i=0}^{n} t_i}{T}
$$

#### **Среднее время пребывания заявки в системе и в очереди**

Разделим и умножим правую часть полученного ранее выражения на λ, тогда получим:

$$
L_{sys} = \frac{\int_{T}^{T} Z(t)dt}{T} = \frac{\sum_{i=0}^{n} t_i \cdot \lambda}{T \cdot \lambda} = W_{sys} \cdot \lambda
$$

Но Тλ -- есть не что иное, как среднее число заявок, пришедшее за время Т. Если мы разделим сумму всех времен ti на среднее число заявок, то получим среднее время пребывания заявки в системе Wsys. Итак, среднее время пребывания заявки в системе составит:

$$
W_{sys} = \frac{L_{sys}}{\lambda} = \frac{\rho}{\lambda(1-\rho)}
$$

А средне время пребывания заявки в очереди составит:

$$
W_{L} = \frac{L}{\lambda} = \frac{\rho^{2}}{\lambda(1-\rho)}
$$

#### **Среднее время пребывания заявки в системе и в очереди**

Это и есть известная формула Литтла:

*для системы массового обслуживания, при любом характере потока заявок, при любом распределении времени обслуживания, при любой дисциплине*  обслуживания среднее время пребывания заявки в системе равно среднему *числу заявок в системе, деленному на интенсивность потока заявок*.

$$
W_{sys} = \frac{L_{sys}}{\lambda} = \frac{\rho}{\lambda(1-\rho)}
$$

А средне время пребывания заявки в очереди составит:

$$
W_L = \frac{L}{\lambda} = \frac{\rho^2}{\lambda(1-\rho)}
$$

# 3. Примеры решения задач

1. Найти абсолютную пропускную способность одноканальной ВС с очередью и среднее время нахождения заявки в очереди, если известно, что среднее число программ в очереди составило L=10, а интенсивность обработки программ сервером составила  $\mu$ =1,0 [1/сек].

#### Решение.

Используем следующую формулу для очереди L одноканальной ВС:

$$
L = L_{sys} - \rho = \frac{\rho}{(1 - \rho)} - \rho = \frac{\rho^2}{(1 - \rho)}
$$

Разрешим приведенное уравнение относительно р, получим следующее значение  $p=0.916$ ;

Учитывая, что  $\rho = \lambda/\mu$ , найдем значение  $\lambda = \rho^* \mu = 0.916^* 1 = 0.916$ .

Принимая во внимание, что для одноканальной ВС с неограниченной очередью

абсолютная пропускная способность равна интенсивности входного потока, т.е. все поступающие заявки будут обслужены, то тогда А=  $\lambda$ =0,916.

Используя формулу Литтла, найдем среднее время нахождения заявки в очереди:  $W=L/\lambda=10/0.916=10.916$